# Dash, Watch Out for Rover

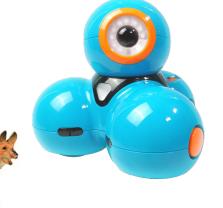

Challenge: Drive Dash as close as you can to the dog without hitting him.
Supplies: Tape measure and masking tape to mark your starting point.
Team Name: The most clever name will be used for tie breaking.
Code: Your program can *only* use the following drive function.

# dash.forward\_time(5)

Enter number of seconds to drive Dash forward.

**Judging**: When your group is ready, the judge will place the pooch in the road at a random distance from Dash. You may not move the mutt or Dash once the pet is placed. You may **only change the value of time** in the Dash drive statement. Competition distance between bowser and the Dash will be reported in cm. **Don't hit the hound!** 

# Watch out for Rover Program

🖣 1.1 🛛 1.2 🕨

#### Dash Wat... Py

RAD 📘 🗙

### dashwatch.py saved successfully

from ww\_dash import \*

## dash.forward\_time(5)

# Change the value of seconds to drive forward.
# ctrl-r will save your changes and run
# the program in a Python shell
# on the next page.

from ww\_dash import \* is available from the [menu] A: More Modules then WW Dash menu 1: from ww\_dash import \*

| ≁ 1 Actions                | 🕨 Wat Py 🛛 🖪 🗙         |
|----------------------------|------------------------|
| D 2 Run                    | ed successfully        |
| 🗉 3 Edit                   | •                      |
| If 4 Built-ins             | •                      |
| √× 5 Math                  | •                      |
| 🗊 6 Random                 | 1 Complex Math ▶rward. |
| 🖾 7 TI PlotLib             | 2 Time                 |
| 🥪 8 TI Hub                 | 3 TI System            |
| 🛷 9 TI Rover               | 4 TI Draw ►            |
|                            |                        |
| <sup>var</sup> B Variables | 6 WW Dash              |
|                            |                        |

| 4  | 1 Actions       | 🕨 Wa… Py 🛛 🖪 🗙      |
|----|-----------------|---------------------|
| D  | 2 Run           | 2/8                 |
| đ  | 3 Edit          | ) <sub>k</sub>      |
| If | 4 Built-ins     | <b>)</b>            |
| 1  | from ww_dash im | port *              |
| 2  | Drive           | •                   |
| 3  | Inputs          | ▶mplex Math ▶rward. |
| 4  | Outputs         | ▶ne ▶               |
| 5  | Path            | ∍System ►           |
| 6  | Settings        | Draw                |
| 7  | Commands        | ▶mage ▶             |
| 8  | Version         | V Dash 🔹 🕨          |

### dash.forward\_time( )

is available from the WW Dash 2: Drive

5:Dash Drive with options menu.

Select item 1:forward\_time( )

| ſ |     | • | Actions      | Þ٧              | Vat Py         | rad 📘 🗙 |
|---|-----|---|--------------|-----------------|----------------|---------|
|   | D   | 2 | Run          | ▶ <sub>re</sub> | d successfully |         |
|   | Ē   | 3 | Edit         | P <sub>K</sub>  |                |         |
|   | If  | 4 | Built-ins    | •               |                |         |
|   | √×  | 5 | Math         | •               |                |         |
|   | Û   | 6 | Random       | 1               | Complex Math   | a word  |
|   | Ø   | 7 | TI PlotLib   |                 | Time           | rwaru.  |
|   | Ø   | 8 | TI Hub       | -               | TI System      |         |
|   | -   | 9 | TI Rover     |                 | TI Draw        |         |
|   | &   | А | More Modules |                 | TI Image       | •       |
|   | var | В | Variables    | 6               | WW Dash        | •       |

| ≁ 1 Actions       | 🕨 Wat Py 🛛 🖪 🗙             |
|-------------------|----------------------------|
| D 2 Run           | ed successfully            |
| 🖽 3 Edit          | ▶ <sub>E</sub>             |
| If 4 Built-ins    | 1 forward(distance)        |
| 1 from ww_dash in | 12 backward(distance)      |
| 2 Drive           | 3 left(angle-degrees)      |
| 3 Inputs          | 4 right(angle-degrees)     |
| 4 Outputs         | 5 Drive with options       |
| 5 Path            | 6 stay(time)               |
| 6 Settings        | 7 to_xy(x,y)               |
| 7 Commands        | 8 to_polar(r,θ,"unit")     |
| 8 Version         | 9 to_angle(heading,"unit") |

| 4 | 1 Actions Na Py RA                     | vd 📋 🗙 |
|---|----------------------------------------|--------|
| D | 2 Run                                  | 4/10   |
| 1 | forward_time(time)                     | 4/10   |
| 2 | backward_time(time)                    |        |
| 3 | forward(distance,"unit")               | )      |
| 4 | backward(distance,"unit")              |        |
| 5 | left(angle,"unit")                     | 5)     |
| 6 | right(angle,"unit")                    | 1      |
| 7 | forward_time(time,speed,"unit")        |        |
| 8 | backward_time(time,speed,"unit")       |        |
| 9 | forward(distance,"unit",speed,"unit")  |        |
| А | backward(distance,"unit",speed,"unit") | init") |